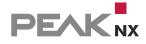

....

USB-Connector THE FLEXIBLE COMPANION FOR SYSTEM INTEGRATORS

10

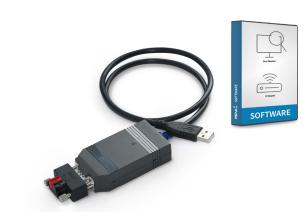

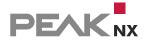

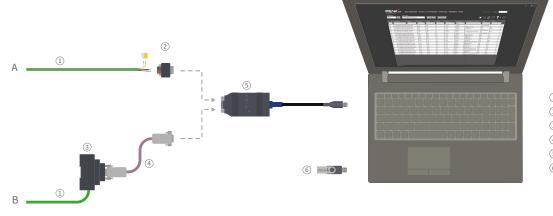

① KNX bus ② KNX-WAGO adapter ③ DIN rail adapter ④ Extension cable

- (5) USB-Connector
- ⑥ Software

# **USB-Connector**

The core function of the USB-Connector is the connection of a PC to the KNX network for addressing, parameterization and diagnosis of KNX/EIB components via the ETS. With its robust housing, two different adapters and a 65 cm long cable, you can use it perfectly in constantly changing locations. Besides the normal KNX compatibility, the connector has a KNX-independent Windows driver. This means that the firmware of the USB data interface can be updated via a PC and you can still use it for future standards.

### The perfect companion

The adapter concept of the USB-Connector provides you with a considerable cost advantage. Especially if you have many different customers and KNX projects, the USB-Connector is the perfect companion. Because instead of installing an expensive KNX USB interface, you only leave the inexpensive adapter in the control cabinet. The actual tool always stays with you. Additionally, the KNX-WAGO adapter can be connected flexibly at any location with a KNX cable.

### Fast troubleshooting on the KNX bus

The supplied bus monitor significantly speeds up troubleshooting on the KNX bus - especially thanks to its userfriendly interface and comprehensive filter options:

- Get a guick overview in the tabular view.
- Use live filter functions even in individual columns.
- Create complex filters from different filter properties.
- Show or hide specific actuators, group addresses or time periods.
- Import several KNX projects simultaneously.

#### IP router function and visualisation

Turn your server into your Smart Home headquarters. The USB-Connector and the included IP router software turn your server into the KNX interface for your devices. This allows you to parameterize KNX actuators via your network, set up a visualisation and also display them on your own control panels, tablets or smartphone.

# **Technical data**

### Hardware

- KNX-WAGO adapter for flexible use
- or
- DIN rail adapter incl. extension cable

### Software

- YOUVI Basic software package consisting of visualisation, IP router and bus monitor or
- Software package consisting of bus monitor and IP router

#### System requirements

- ETS compatible: ETS 5
- Operating system: Windows 10, 8.1, 7 (32/64-bit)

## Get to know YOUVI

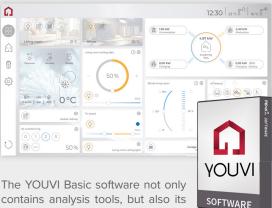

contains analysis tools, but also its own visualisation. YOUVI Visu can

be set up in no time, is easy to use and meets even high design standards. With this solution, your Windows 10 device connected to the KNX bus becomes a KNX server. YOUVI Visu enables you to operate KNX devices such as blinds, light or heating simply via app, computer or tablet.